# XXI CNMAC

**XXI Congresso Nacional** de Matemática Aplicada e Computacional

## RESUMO DAS COMUNICAÇÕES

### de setembro de 1998 ória - Caxambu, MG

#### CNMAC

XXI Congresso Nacional de Matemática Aplicada e Computacional

#### Resumo das Comunicações

 $\sim$ 

Realização:

•

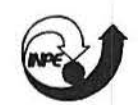

Sociedade Brasileira de Matemática Aplicada e Computacional - SBMAC

Instituto Nacional de Pesquisas Espaciais - INPE

14 A 18 de setembro de 1998 Hotel Glória - Caxambu, MG

#### UFRGS ~NSTITUTO DE tNFORMATIG.J  $min$ Int $TEN$

#### Visualização de Simulações em Dinâmica de Fluidos Computacional Dagoberto Adriano Rizzotto Justo Prof. Rudnei Dias da Cunha (Orientador) Depanamento de Matemática Aplicada e Computacional Universidade Federal do Rio Grande do Sul

Durante o ano de 1996 foi desenvolvido um software gráfico chamado Visual 1.0. A finalidade principal deste programa foi possibilitar uma análise gráfica de mapas de pressões, de contorno e de velocidades para escoamentos bidimensionais. Como exemplo podemos citar escoamentos em dutos, automóveis, aerofólios, foguetes, etc.

Dando sequência ao trabalho, em 1997, continuamos implementando novas rotinas que possibilitaram uma interface mais amigável com o usuário. Criamos rotinas gráficas básicas para a manipulação de gráficos, tais como desenhos de quadrados, linhas e escrita na tela possibilitando com isso a adição de menus e botões clicáveis, melhorando com isso a comunicação homemmáquina. Adicionamos também rotinas que possibilitam uma melhor

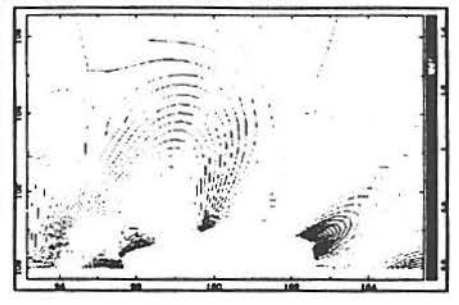

visualização dos gráficos. Com isso terminamos a verslo 1.1 do programa.

Iniciamos a construção de um novo software denominado VisuaJJD baseado nas rotinas gráficas do Visual 1.1. Ele possibilita a visualização de malhas tridimensionais para a análise do escoamento. Foi necessário o estudo de uma fonnulação para a implementação de uma câmara sintética simulando a perspectiva e permitindo a rotação do gráfico em dois ângulos diferentes. O programa realiza mapa de cores e de contorno a partir de uma variável escalar Phi, que pode estar representando, por exemplo, a pressão sobre a asa de um avião. O programa também desenha mapa de vetores sobre a malha a partir da velocidade

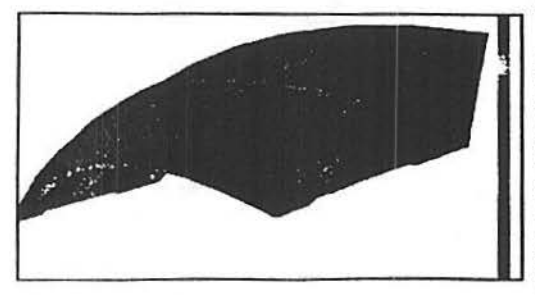

decomposta em (u, v, w).

Implementamos também a rotina gráfica conhecida como Zbuffer que permite a perfeita visualização de imagens tridimensiona.s sem a<br>sobreposição indesejada de sobreposição indesejada de<br>algumas purtes da figura. algumas partes Adicionamos a mesma interface gráfica do Visual 1.1 baseada na utilização de menus e botões. Com isso o software tomou-se de

mais fácil utilização.

No momento estamos terminando de escrever o manual do programa Visual3D, que servirá tanto para usuários leigos, que queiram apenas utilizar o programa, como para usuários experientes em programação que desejam urna descrição de como as rotinas foram desenvolvidas.

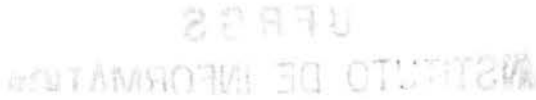